# **HTML – Commands/Tags**

## **Setting up an HTML file**

Always name files with **.html (page 1 should be saved: index.html)** Always start by typing this in TextWrangler:

 $\text{thm}$  $\langle head \rangle$ <title>  $\langle$ title> </head>  $$  $\langle \text{body} \rangle$ 

 $<$ /html>

# **Make a Title for your webpage**

**Title your webpage:** *title* tag belongs inside *head* tag. Make sure your title is related to what that page is about.

<head>

<title>Soccer Homepage  $\le$ /title>

 $<$ /head>

This title will appear at the top of the browser and it needs to describe the page-it does NOT show up on the white space of the page!

## **Make a Header**

**Create a Header with tags h1 through h6:** h1 is the largest header, h6 is the smallest. This will make your text look bolder and bigger!

 $\langle h1\rangle$ How to play soccer $\langle h1\rangle$ Appears as: **How to play soccer**

# **Skip lines (Return/Enter)**

 $\langle$ br> is like pressing Return/Enter. You type this to go to the next line.

 $5r>$  $\langle br \rangle$ Will skip down 2 lines

# **Make a horizontal line**

**\_\_\_\_\_\_\_\_\_\_\_\_\_\_\_\_\_\_\_\_\_\_\_\_\_\_\_\_\_\_\_\_\_\_\_\_\_\_\_\_\_\_\_\_\_\_\_\_\_\_\_\_\_\_\_\_\_\_\_\_\_\_\_\_\_\_\_\_\_\_\_\_\_\_\_\_\_\_**

# <hr> **gives you a horizontal rule, a line across the page**

Appears as:

## **Italics and Bold**

#### For *italics* font*:*

In soccer you <em>can't</em> use your hands.

Appears as: In soccer you *can't* use your hands.

#### For **Bold** font:

The <strong>goalie</strong> can use their hands.

Appears as: The **goalie** can use their hands.

#### **\*If you want multiple tags or combine tags you need to close them in the order they were opened.**

Example- If you want **bold** and *italics*:

Soccer is the  $\leq m$   $\leq$ strong  $\geq$ most popular sport in the world.  $\leq$ strong  $\geq$ 

Appears as: Soccer is the *most popular sport in the world.* 

## **Create Hyperlinks to your own pages**

Type in your file name with .html

 $\alpha$  href="index.html">Home Page $\alpha$ 

Appears as: Home Page

# **Create Hyperlinks to outside websites**

Type in complete website address

<a href="http://www.google.com">Google</a>

Appears as: Google

#### **Images**

Save images as **.jpg** in folder and type in the name of the image file.

<img src= "soccerball.jpg"/>

Appears as:

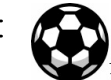

**Change Image Size:** Use the width tag and select the size you want.

<img src="soccerball.jpg" width="20%"/>

Appears as:

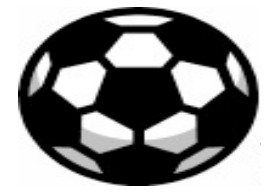

Image will take up 20% of the width of the page. 100% takes the width of the whole page

**Align/Move Image to right**: Place image to the right on the page:

<img src="soccerball.jpg" align="right"/>

Appears as:

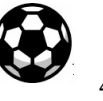

**Borders around Images:** A larger number gives a thicker border

<img src="soccerball.jpg" border="2"/>

Appears **A** as:

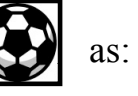

**\*If you want to combine all tags to the image type**:

 $\langle \text{img src}$ ="soccerball.jpg" width="20%" align="right" border="2"/>

Appears as:

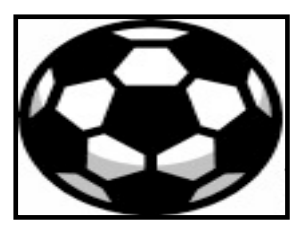

**Images as Hyperlinks**: type in the web address to link to, and type in the name of the image file

 $\alpha$  href="http://www.girlsinc.org"> $\alpha$  src="girlsinc.jpg"/> $\alpha$ 

Appears as: When you click on the Girls Inc image it will take you to the website!

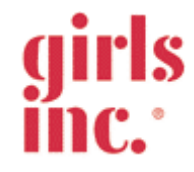

**Centering Images, Header & Text**

# **Move Image to center**:

<center><img src="soccerball.jpg"/></center>

Appears as:

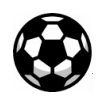

# **Move Header to center**:

 $\leq$ center $\geq$ h1> How to play soccer  $\leq$ h1 $\geq$ center $\geq$ 

# Appears as: **How to play soccer**

# **Move text to center**:

<center> Mia Hamm is a very famous women's soccer player. </center>

Appears as: Mia Hamm is a very famous women's soccer player.

# **Color**

# **Color names**

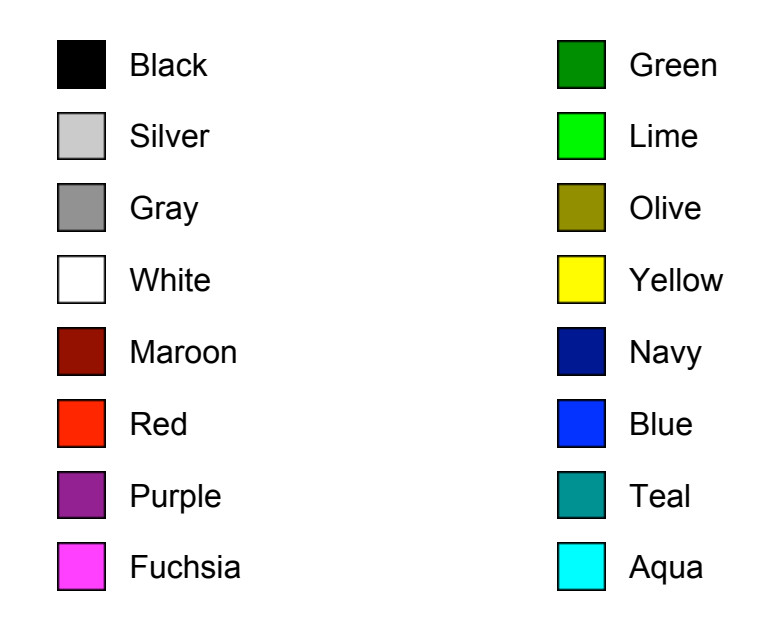

# **Font Color:**

<font color="green"> Mia Hamm</font>

Appears as: Mia Hamm

**Background Color:** This tag must go **inside** the <br/>body> tag.

<body bgcolor="yellow">

Appears as:

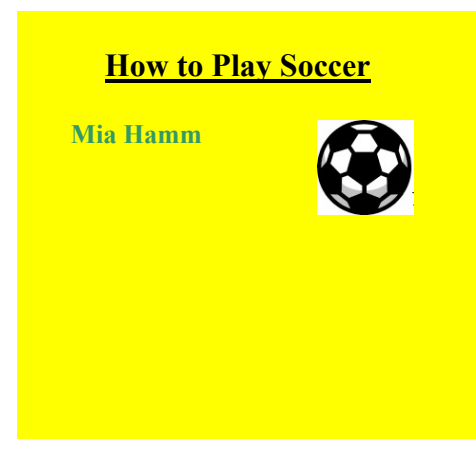

#### **Font Style:**

Font styles you can use:

# Arial Black Curlz MT

Century Gothic

Bernard MT Condensed **Harrington** Britannic Bold *Lucida Handwriting* Cooper Black Papyrus

<font face="Papyrus">Mia Hamm</font>

Appears as: Mia Hamm